## 20.1 Offline Access

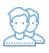

You don't need to configure anything for your files (in the My Files folder) to get synced automatically.

- Network Folders are not synced automatically by default
- Network Folders typically store very large amounts of data.
- The Sync app, therefore, doesn't try to synchronize them automatically to the local machine where storage might not be available for a large amount of data.
- If you need to synchronize Network Folders for offline access, you can just make sure you have enough storage space

## What do you want to do?

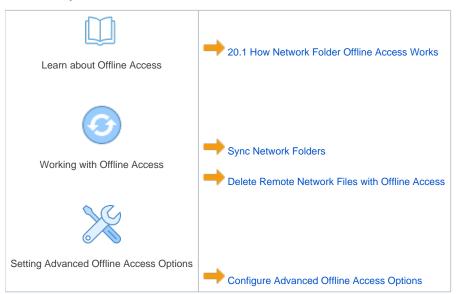